#### Часть 4: Методы оптимизации

. . . . . .

Романов Михаил, Игорь Слинько

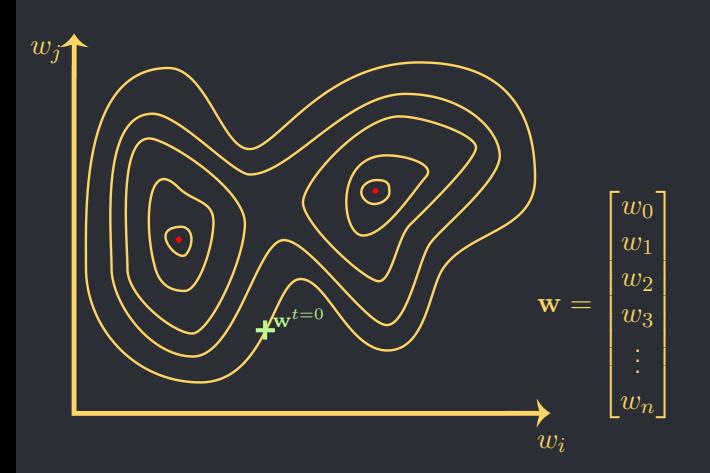

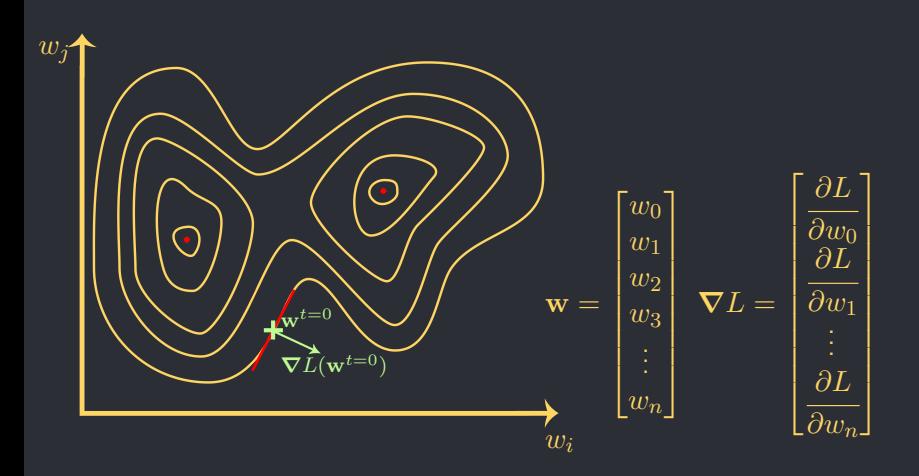

 $\mathbf{w}^{t=0}$  $\mathbf{w}^{t=1} = \mathbf{w}^{\overline{t}=0} - \alpha \boldsymbol{\nabla} L(\mathbf{w}^{t=0})$ 

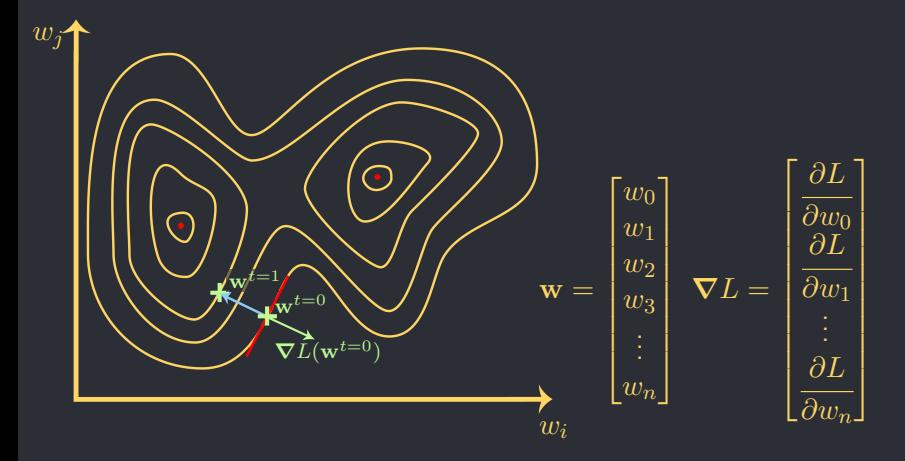

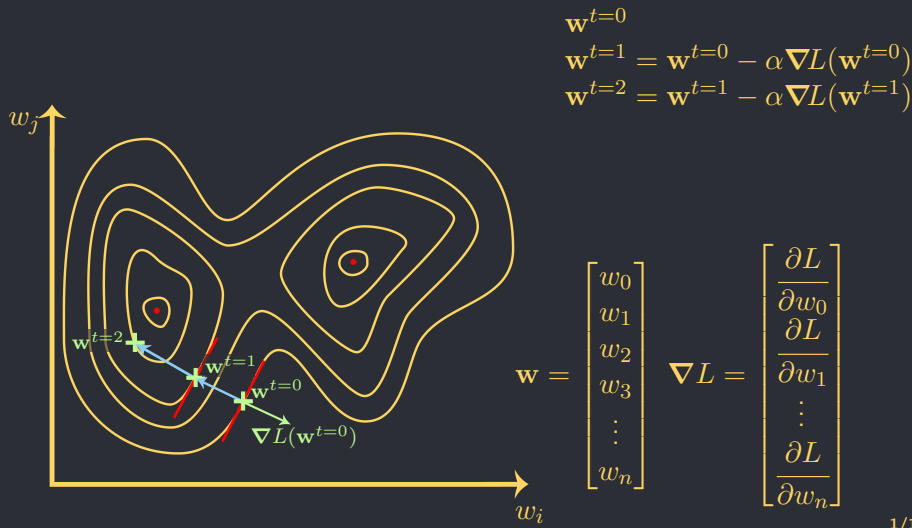

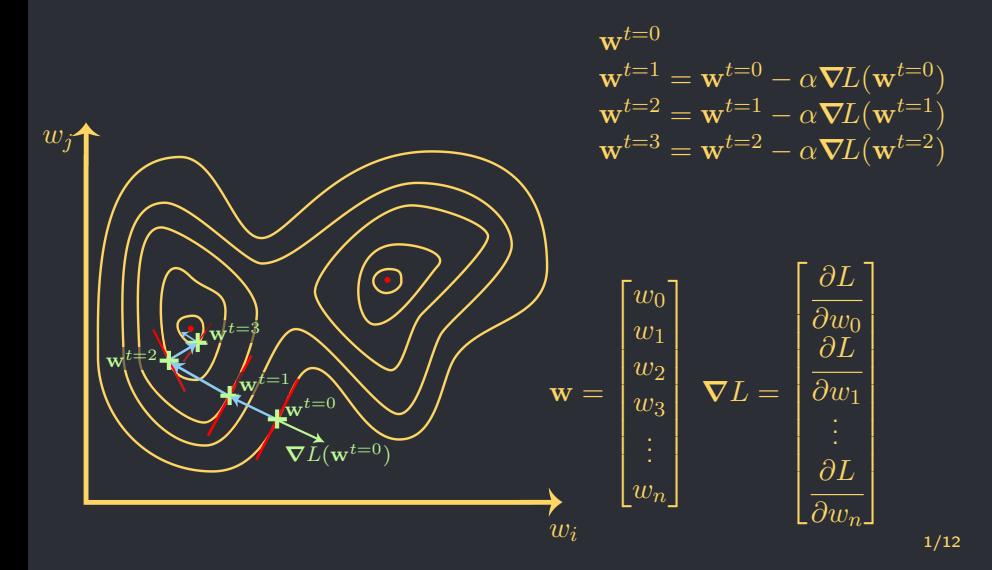

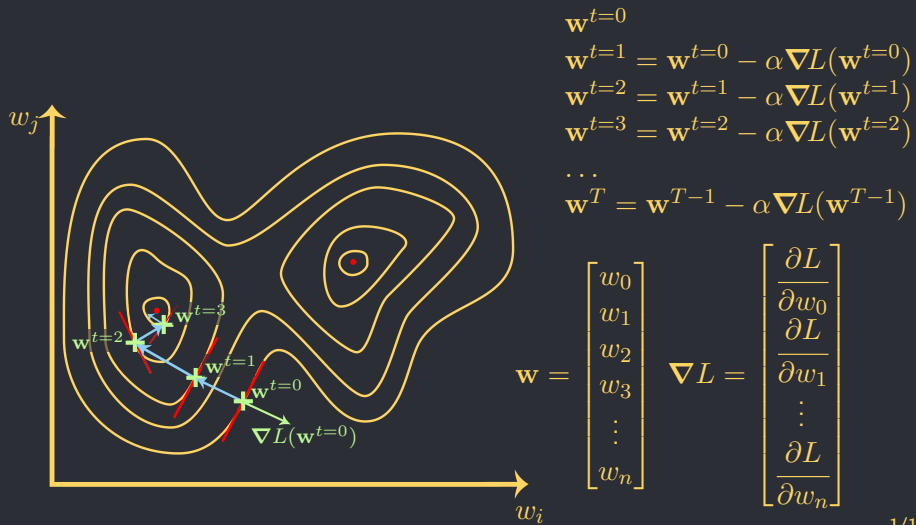

## SGD

 $L = L_1 + L_2 + L_3 + ... + L_S$ Лосс функция – сумма лоссов на нескольких примерах

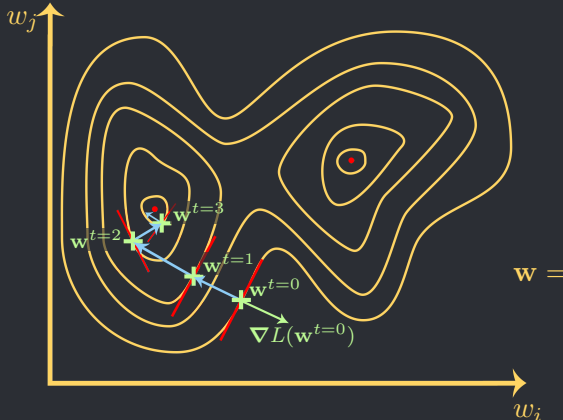

$$
\begin{bmatrix}\n\text{paguer} & \text{bhuclien} \\
\text{ha oghom npumepe} \\
\mathbf{w}^{t=0} \\
\mathbf{w}^{t=1} &= \mathbf{w}^{t=0} - \alpha \nabla L_{s_0}(\mathbf{w}^{t=0}) \\
\mathbf{w}^{t=2} &= \mathbf{w}^{t=1} - \alpha \nabla L_{s_1}(\mathbf{w}^{t=1}) \\
\mathbf{w}^{t=3} &= \mathbf{w}^{t=2} - \alpha \nabla L_{s_2}(\mathbf{w}^{t=2}) \\
\cdots \\
\mathbf{w}^T &= \mathbf{w}^{T-1} - \alpha \nabla L_{s_{T-1}}(\mathbf{w}^{T-1}) \\
\mathbf{w}^T &= \mathbf{w}^{T-1} - \alpha \nabla L_{s_{T-1}}(\mathbf{w}^{T-1}) \\
\vdots \\
w_1 &= \begin{bmatrix}\n\frac{\partial L}{\partial w_0} \\
w_1 \\
w_2 \\
w_3 \\
\vdots \\
w_n\n\end{bmatrix} \nabla L = \begin{bmatrix}\n\frac{\partial L}{\partial w} \\
\frac{\partial L}{\partial w_1} \\
\vdots \\
\frac{\partial L}{\partial w_n}\n\end{bmatrix}
$$

Батчи

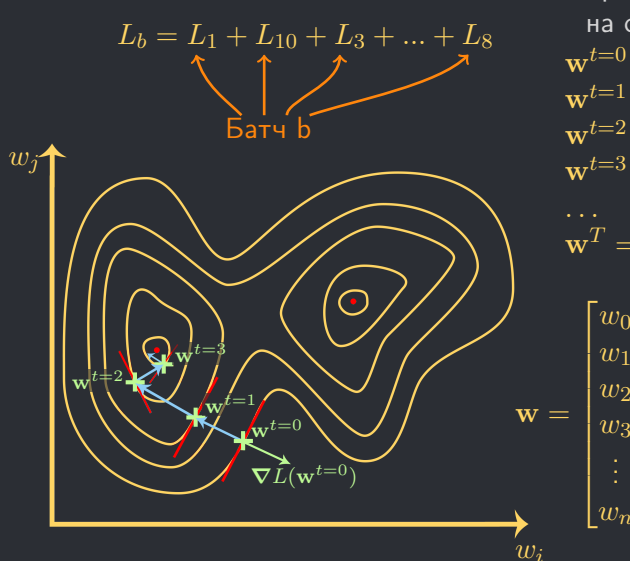

 $\lceil w_0 \rceil$  $w_1$  $w_2$  $w_3$  $w_n$  $\nabla L =$  $\lceil$  $\frac{\partial L}{\partial w_1}$  $\partial L$  $\partial w_0$  $\partial L$  $\partial L$  $\overline{\partial w_n}$ ⎤ Градиент вычислен на одном батче  $\textbf{w}^{t=1} = \textbf{w}^{t=0} - \alpha \boldsymbol{\nabla} \dot{L}_{b_0}(\textbf{w}^{t=0})$  $\textbf{w}^{t=2} = \textbf{w}^{t=1} - \alpha \boldsymbol{\nabla} L_{b_1}(\textbf{w}^{t=1})$  $\textbf{w}^{t=3} = \textbf{w}^{t=2} - \alpha \boldsymbol{\nabla} L_{b_2}(\textbf{w}^{t=2})$  $\mathbf{w}^T = \mathbf{w}^{T-1} - \alpha \nabla\!L_{b_{T-1}}(\mathbf{w}^{T-1})$ 

### Хьюстон, у нас ... проблемы!

Очень медленно, нужно сделать много шагов чтобы сойтись к чему-то приличному

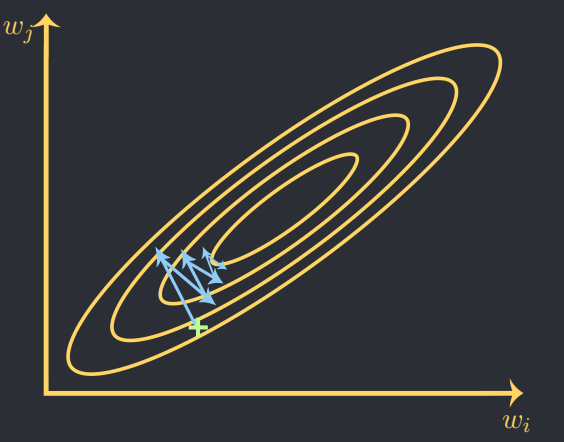

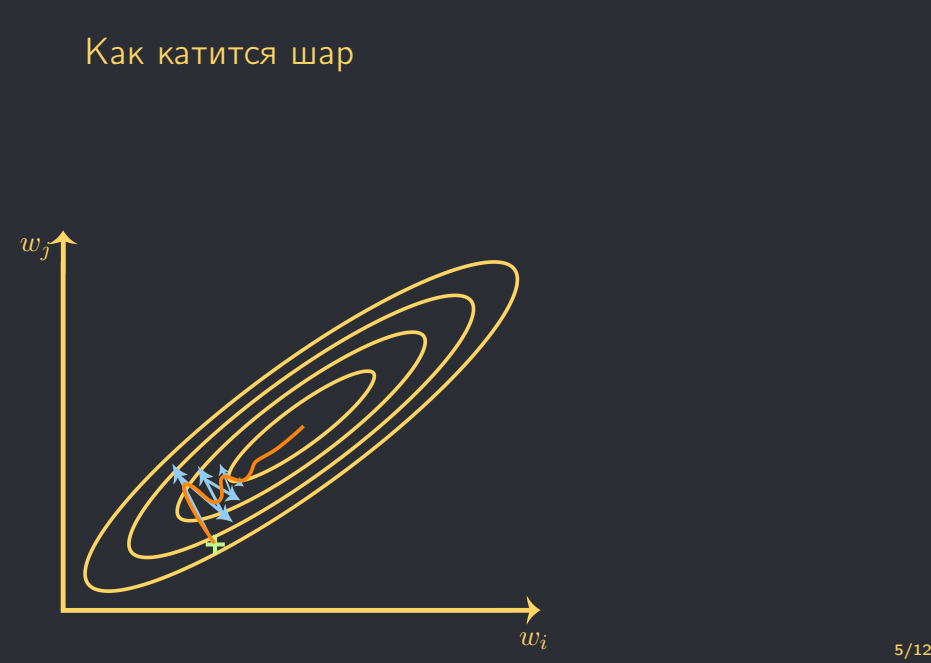

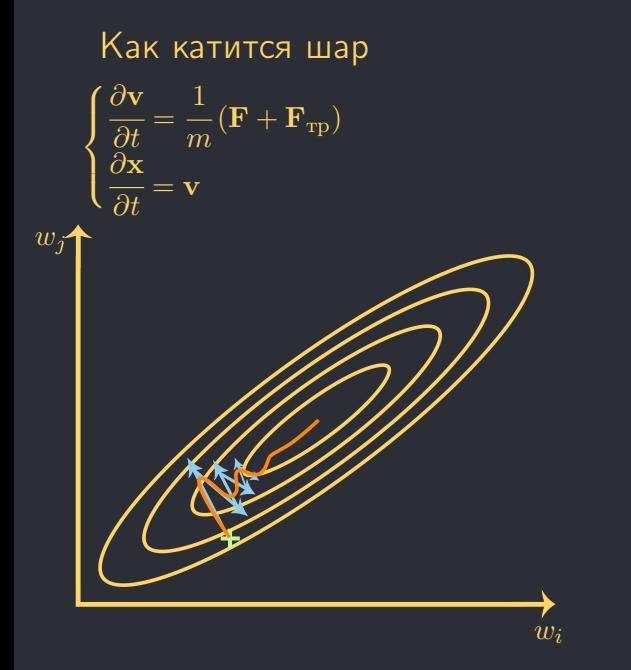

Kak kartutca 
$$
\angle
$$
uap  
\n
$$
\begin{cases}\n\frac{\partial \mathbf{v}}{\partial t} = \frac{1}{m} (\mathbf{F} + \mathbf{F}_{\text{rp}}) = -\frac{1}{m} \nabla L - \frac{1}{m} \gamma \mathbf{v} \\
\frac{\partial \mathbf{x}}{\partial t} = \mathbf{v} \\
\gamma - \kappa \Theta \phi \phi \mu \mu \text{m} + \tau \rho \text{m} \theta \end{cases}
$$
\n*w*

$$
\frac{\partial \mathbf{v}}{\partial t} = \frac{\mathbf{v}^{t+1} - \mathbf{v}^t}{\Delta t}
$$

$$
\frac{\partial \mathbf{x}}{\partial t} = \frac{\mathbf{x}^{t+1} - \mathbf{x}^t}{\Delta t}
$$

$$
\begin{array}{c}\n\text{Kak kartitca map} \\
\begin{cases}\n\frac{\partial \mathbf{v}}{\partial t} = \frac{1}{m} (\mathbf{F} + \mathbf{F}_{\text{rp}}) = -\frac{1}{m} \nabla L - \frac{1}{m} \gamma \mathbf{v} \\
\frac{\partial \mathbf{x}}{\partial t} = \mathbf{v} \\
\frac{\gamma - \text{Kos}\varphi \mathbf{v}}{\gamma - \text{Kos}\varphi \mathbf{v} \mathbf{u} \mathbf{v}} \\
\end{cases}\n\end{array}
$$

$$
\frac{\partial \mathbf{v}}{\partial t} = \frac{\mathbf{v}^{t+1} - \mathbf{v}^t}{\Delta t}
$$

$$
\frac{\partial \mathbf{x}}{\partial t} = \frac{\mathbf{x}^{t+1} - \mathbf{x}^t}{\Delta t}
$$

$$
\begin{cases} \mathbf{v}^{t+1} = -\alpha \boldsymbol{\nabla} L(\mathbf{w}^t) - \beta \mathbf{v}^t \\ \mathbf{w}^{t+1} = \mathbf{w}^t + \mathbf{v}^t \end{cases}
$$

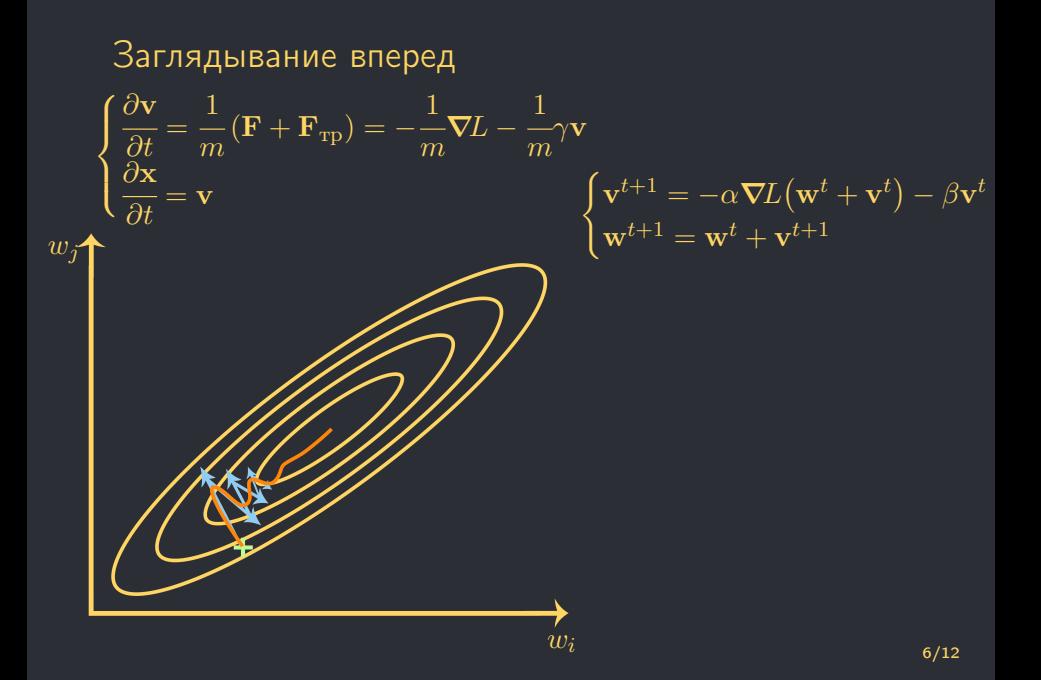

#### Похожий вариант

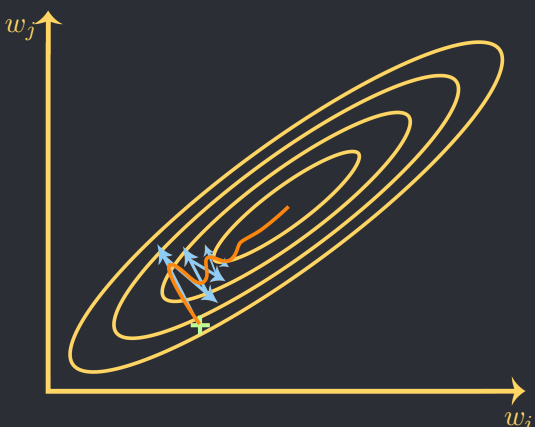

$$
\mathbf{w}^{t+1} = \mathbf{w}^t - \alpha E M A_{\beta}^t(\nabla L)
$$

 $EMA_{\beta}^{t}(\boldsymbol{\nabla}L)=(1-\beta)\,\boldsymbol{\nabla}L^{t}+$  $+\beta E M A_{\beta}^{t-1}(\boldsymbol{\nabla} \! L)$ 

- ∙ Ранее у нас были одинаковые learning rate для всех параметров
- А что если сделать индивидуальные?
- Будем учитывать только знаки градиента  $sign(\boldsymbol{\nabla}L)$
- $\bullet$  Для начала выберем некоторый learning rate  $\alpha^{t=0}$  для всех весов

- Ранее у нас были одинаковые learning rate для всех параметров
- А что если сделать индивидуальные?
- $\bullet\,$  Будем учитывать только знаки градиента  $sign(\boldsymbol{\nabla} L)$
- $\bullet$  Для начала выберем некоторый learning rate  $\alpha^{t=0}$  для всех весов

$$
\mathbf{w}_i^t = \mathbf{w}_i^{t-1} - \alpha_i^t \cdot sign(\nabla_i L(\mathbf{w}^{t-1}))
$$

 $i$  – индекс веса

- ∙ Ранее у нас были одинаковые learning rate для всех параметров
- А что если сделать индивидуальные?
- Будем учитывать только знаки градиента  $sign(\boldsymbol{\nabla}L)$
- $\bullet$  Для начала выберем некоторый learning rate  $\alpha^{t=0}$  для всех весов

$$
\mathbf{w}_i^t = \mathbf{w}_i^{t-1} - \alpha_i^t \cdot sign(\mathbf{\nabla}_i L(\mathbf{w}^{t-1}))
$$

 $i$  – индекс веса

$$
\alpha_i^{t+1} = \begin{cases} \alpha_i^t \cdot 1.2 \text{ if } sign(\nabla_i L(\mathbf{w}^t) \cdot \nabla_i L(\mathbf{w}^{t-1})) > 0 \\ \end{cases}
$$

- ∙ Ранее у нас были одинаковые learning rate для всех параметров
- А что если сделать индивидуальные?
- Будем учитывать только знаки градиента  $sign(\boldsymbol{\nabla}L)$
- $\bullet$  Для начала выберем некоторый learning rate  $\alpha^{t=0}$  для всех весов

$$
\mathbf{w}_i^t = \mathbf{w}_i^{t-1} - \alpha_i^t \cdot sign\big(\boldsymbol{\nabla}_{\hspace{-1pt} i} L\big(\mathbf{w}^{t-1}\big)\big)
$$

 $i$  – индекс веса

$$
\alpha_i^{t+1} = \begin{cases} \alpha_i^t \cdot 1.2 \text{ if } sign\big(\nabla_i L\big(\mathbf{w}^t\big) \cdot \nabla_i L\big(\mathbf{w}^{t-1}\big)\big) > 0\\ \alpha_i^t \cdot 0.6 \text{ if } sign\big(\nabla_i L\big(\mathbf{w}^t\big) \cdot \nabla_i L\big(\mathbf{w}^{t-1}\big)\big) \leqslant 0 \end{cases}
$$

- ∙ RProp плохо батчеризуется, и при этом весь какой-то эмпирический
- ∙ RMSprop похож на RProp, но выглядит адекватнее

$$
\mathbf{w}^{t+1} = \mathbf{w}^t - \alpha \frac{\nabla L}{\|\nabla L\|}
$$

- ∙ RProp плохо батчеризуется, и при этом весь какой-то эмпирический
- ∙ RMSprop похож на RProp, но выглядит адекватнее

$$
\mathbf{w}^{t+1} = \mathbf{w}^t - \alpha \frac{\boldsymbol{\nabla} L(\mathbf{w}^t)}{\sqrt{EMA_{\beta}^t(\boldsymbol{\nabla} L)^2}}
$$

- ∙ RProp плохо батчеризуется, и при этом весь какой-то эмпирический
- ∙ RMSprop похож на RProp, но выглядит адекватнее

$$
\mathbf{w}^{t+1} = \mathbf{w}^t - \alpha \frac{\boldsymbol{\nabla}L(\mathbf{w}^t)}{\sqrt{EMA_{\beta}^t(\boldsymbol{\nabla}L)^2}}
$$

 $E M A_{\beta}^t (\mathbf{\nabla}L)^2 = \left(1-\beta\right) \mathbf{\nabla}L \big(\mathbf{w}^t \big)^2 + \beta \cdot E M A_{\beta}^{t-1} (\mathbf{\nabla}L)^2$ 

- ∙ RProp плохо батчеризуется, и при этом весь какой-то эмпирический
- ∙ RMSprop похож на RProp, но выглядит адекватнее

$$
\mathbf{w}^{t+1} = \mathbf{w}^t - \alpha \frac{\boldsymbol{\nabla} L(\mathbf{w}^t)}{\sqrt{EMA_{\beta}^t(\boldsymbol{\nabla} L)^2}}
$$

 $E M A_{\beta}^t (\mathbf{\nabla}L)^2 = \left(1-\beta\right) \mathbf{\nabla}L \big(\mathbf{w}^t \big)^2 + \beta \cdot E M A_{\beta}^{t-1} (\mathbf{\nabla}L)^2$ 

$$
\boldsymbol{\nabla}L^{2}=\underbrace{(\boldsymbol{\nabla}L_{0}+\boldsymbol{\nabla}L_{1}+...+\boldsymbol{\nabla}L_{n})}^2_{\text{rpaquentы примеров в батче}}
$$

## Adam

• Вспомним о Шаре!

$$
\mathbf{w}^{t+1} = \mathbf{w}^t - \alpha \frac{EMA_{\beta_1}^t(\mathbf{\nabla}L)}{\sqrt{EMA_{\beta_2}^t(\mathbf{\nabla}L^2)} + \varepsilon}
$$

## Adam

∙ Вспомним о Шаре!

$$
\mathbf{w}^{t+1} = \mathbf{w}^t - \alpha \frac{EMA_{\beta_1}^t(\mathbf{\nabla}L)}{\sqrt{EMA_{\beta_2}^t(\mathbf{\nabla}L^2)} + \varepsilon}
$$

 $EMA_{\beta_1}^t(\mathbf{\nabla}L) = \beta_1 \mathbf{\nabla}L^t + (1-\beta_1) EMA_{\beta_1}^{t-1}(\mathbf{\nabla}L)$ 

$$
EMA_{\beta_2}^t(\boldsymbol{\nabla}L^2) = \beta_2 (\boldsymbol{\nabla}L^t)^2 + (1-\beta_2)EMA_{\beta_2}^{t-1}(\boldsymbol{\nabla}L^2)
$$

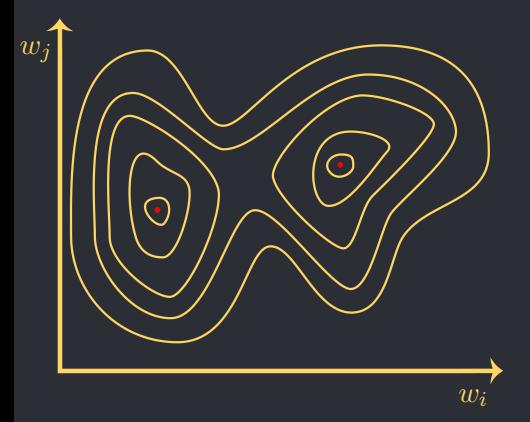

Идея: 1) Сделать несколько шагов k некоторым алгоритмом А

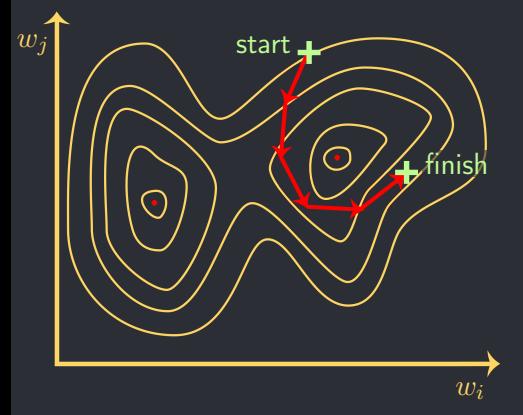

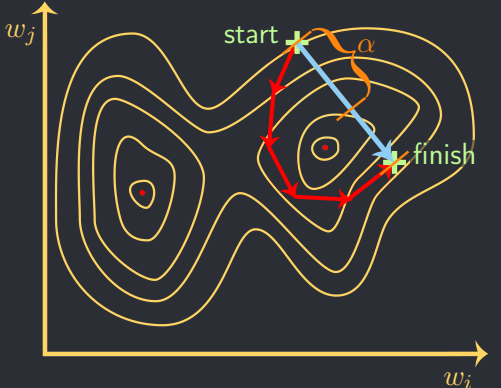

Идея: 1) Сделать несколько шагов k некоторым алгоритмом А 2) А потом выберем некоторую точку между точкой старта и финиша:

 $\mathbf{x}_{res} = (1 - \alpha)\mathbf{x}_{start} + \alpha\mathbf{x}_{final}$ 

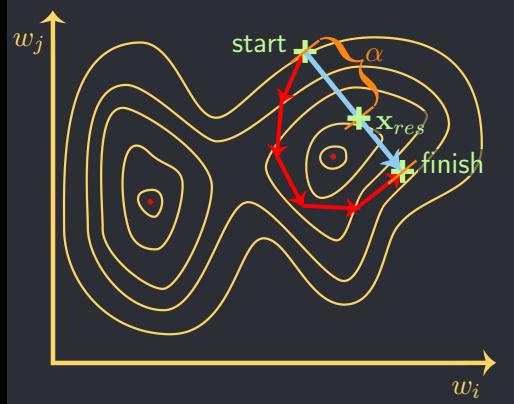

Идея: 1) Сделать несколько шагов k некоторым алгоритмом А 2) А потом выберем некоторую точку между точкой старта и финиша:

 $\mathbf{x}_{res} = (1 - \alpha)\mathbf{x}_{start} + \alpha\mathbf{x}_{finish}$ 3) И в следующий раз шаги будем начинать с точки  $\mathbf{x}_{res}$ 

1)  $\alpha$  можно выбрать фиксированным  $\alpha \in (0,1)$ 2) Или каждый раз на шаге 2 подбиать  $\alpha$ , таким образом, чтобы минимизировать приближение функции:

 $\hat{L}(\alpha) = a\alpha^2 + b\alpha + c$ , в исходной функции  $L(\mathbf{x})$  потерь считаем, что

 $\mathbf{x}_{res} = (1 - \alpha)\mathbf{x}_{start} + \alpha\mathbf{x}_{finish},$ получая зависимость  $L(\alpha)$ ,  $a, b$  и  $c$  подобраны из условий:

$$
\begin{aligned}\n\hat{L}(\alpha &= 0) = L(\alpha = 0) \\
\hat{L}(\alpha &= 1) = L(\alpha = 1) \\
\frac{\partial \hat{L}}{\partial \alpha}(\alpha &= 1) = \frac{\partial L}{\partial \alpha}(\alpha = 1)\n\end{aligned}
$$

· Stochastic Gradient Descent

- Stochastic Gradient Descent
- Momentum

- Stochastic Gradient Descent
- Momentum
- $\bullet$  RProp

- Stochastic Gradient Descent
- Momentum
- $\bullet$  RProp
- RMSprop

- Stochastic Gradient Descent
- Momentum
- $\bullet$  RProp
- RMSprop
- $\bullet$  Adam

- · Stochastic Gradient Descent
- Momentum
- $\bullet$  RProp
- RMSprop
- $\bullet$  Adam
- Lookahead